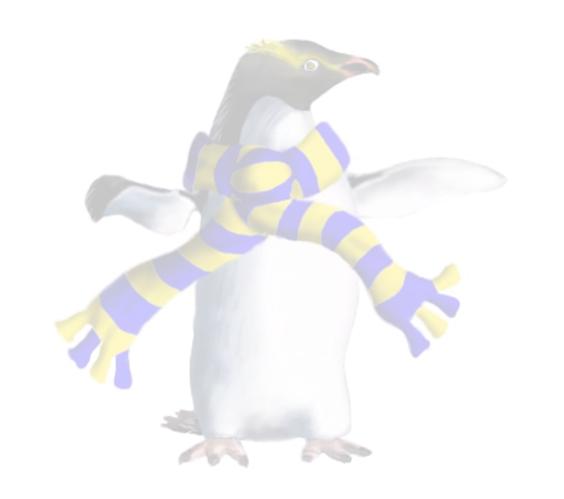

# Paravirtualisation

COSC349—Cloud Computing Architecture

David Eyers

# Learning objectives

- Define paravirtualisation
- Give a benefit and a downside of paravirtualisation
- Describe why timekeeping within a VM is difficult
- Give examples of different paravirtualised device drivers and their purpose

#### Paravirtualisation

- Historical sense of virtualisation was that VMs do not know that they are virtualised
  - However it can be ideal that VMs know they're virtual!
    - ... e.g., otherwise VMs may waste time managing fake devices
  - Paravirtualisation describes a VMM that runs VM-aware OSs

- Paravirtualization downside: VM OS needs modification
- Upside: guest requests privileged operations from VMM
  - Avoid frequent need to intercept guest OS kernel (inefficient)

### The Xen project relied on paravirtualisation

- Paravirtualisation allows the Xen VMM to be very small
  - ... which in turn made it practical for University development
- Xen VMM was designed first, and then OSs ported to it
  - Paravirtualisation of Linux was fairly straightforward
  - Paravirtualised Windows XP too
- Microsoft did not release the Xen-compatible Windows
  - (It may well have not been a complete implementation.)
  - ... but CPU support for virtualisation arrived soon after
  - Thus didn't need to try to get Microsoft to cooperate with Xen

#### Xen, dom0 and Linux kernels

- Recall that minimisation of Xen's VMM meant a special VM (dom0) was used to manage the actual hardware
  - dom0 Linux VM contains device drivers for real host hardware
  - dom0 Linux VM directly accesses these hardware devices
- Linux kernels could be patched—"xenified" for dom0
  - Many distributions provided convenient access to Xen kernels

Can use non-Linux dom0s, e.g., NetBSD, OpenSolaris, ...

### Mainline Linux is now paravirtualisable

- In 2006 Xen, IBM, Red Hat, and VMware met and agreed to collaborate on **paravirt-ops initiative** 
  - Provides a way for Linux to know to paravirtualise itself
    - ... but also to boot normally if not running over a VMM
  - Agnostic to the underlying VMM, and supports many:
    - Xen, VMware Workstation, VirtualBox, ...
- Since Linux 2.6.37 (Jan 2011) mainline Linux kernels can be efficient Xen dom0 and domU without modification
  - However this is mostly about paravirtualising CPU features
  - Hardware device drivers we will discuss later

## Potential VM pain point: timekeeping

- Consider how an OS can know what the time of day is, and how fast time is moving forwards (hopefully!)
- Time-of-day is maintained by battery-backed clock
  - Hardware clock access is really slow compared to CPU:
    - read/write hardware clock only on OS startup/shutdown
    - maintain time of day using high frequency OS time source
- Worse still: time of day needs resynchronisation
  - e.g., leap seconds are declared when necessary
  - Also timekeeping / timer components will drift

## Still trying to keep time...

- Timesource used by Linux? You can choose any of:
  - HPET—high precision event timer (hardware)
  - PIT—(older) programmable interval timer (hardware)
  - TSC—timestamp counter (built into CPU)
  - ACPI\_PM—ACPI power management timer (hardware)
  - Cyclone—IBM EXA time source: some Itanium thing ...
  - SCX200\_HRT—... some high resolution timer ...
- These specifics are not in the exam!
- Haven't even brought virtualisation into picture yet...

#### Virtualisation and clock sources?

- x86 hypervisors virtualise PIT, RTC, HPET, ACPI\_PM, but the read speeds are too slow for a good clock source
- TSC is the most common non-VM clock source:
  - auto incrementing, high precision counter within the CPU
  - can be read from user space in one instruction (RDTSC)
  - ... but counter can be reset while system is running
- Migrating a VM to a different physical host (+VMM)?
  - TSCs will not be the same, and thus might jump backwards
  - TSC frequencies need not be the same

# OK, so how do VMs measure time passing?

- Host OS can devote resources to timekeeping
  - but VM guest OSs cannot sensibly do so
- Xen and KVM use the pvclock protocol
  - Shares a structure between host and guest
  - Allows guests to determine a reasonable TSC equivalent
- Intel VT-x added a control for hosts to add TSC offset
  - but TSC frequency needs control too... (Intel added in 2015)

#### Paravirtualised device drivers

- We discussed paravirtualising OS kernel functions
- Often hardware is accessed through device drivers
  - (Too many different types to build directly into OS effectively!)
- Can use paravirtualised dev. drivers in unmodified OS
  - VirtualBox's guest extensions; VMware's Guest Tools; Xen's ...

- virtio provides a set of common emulated devices
  - Specifically the front-end drivers within the guest OS
  - Back-end drivers map virtio API to real device drivers in host OS

#### The five typical front-end drivers in virtio

- vrtio-blk—i.e., block devices: hard disks, DVD drives, ...
- vrtio-net—i.e., network adapters
- virtio-pci—i.e., PCI pass through
  - Recall that PCI is for interconnecting peripherals with the CPU
  - e.g., hot-pluggable storage devices
- virtio-console—i.e., the keyboard and screen
  - Well, very basic versions of them, but useful for diagnostics
- virtio-balloon—for managing guest memory size
  - ... see next slide

# Dynamically changing guest memory size

- When an OS starts up, it determines its memory size
  - This amount is usually then fixed until the point of reboot
  - exception: some types of server hardware (\$\$\$)
- Paging means host memory can be over-provisioned
  - VMs won't cause problems if they don't use all their memory
  - But guest OS may fill guest memory with unimportant caches
- Balloon driver is a process in the VM that allocates RAM
  - ... but communicates with VMM to give it back to the host OS!
  - Analogy is inflating RAM balloon—guest OS minimises its use